Tissellator Crack Free Download

# **Download**

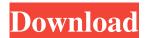

#### **Tissellator Crack**

Tissellator is a versatile application that can be used to create and edit tessellations for 3D images. In a nutshell, the program offers different types of tessellations that can be selected and then modified as necessary. This application was created with ease in mind, and was focused on its use for creating and editing tessellations. Tissellator Requirements: In order to run Tissellator, you will need to download and install this application, which weighs in at a little over 1.4 GB. [url= Downloads For Windows 10[/url]The Content Control Panel is an application that is designed to help designers in the Windows OS to control the content of their applications and Web sites, regardless of which program or platform they use. The program has been designed to be specific in order to allow designers to be in charge of their online activity. This also lets content creators manage the websites and applications that are created in the online world, through a comprehensive and user-friendly interface that requires little to no training. The Content Control Panel Application can be downloaded for free, and then installed through the Windows AppStore, which should be present on any Windows 10 computer. Once installed, the program's functionality can be easily accessed by entering content control panel in the search bar on the program's main menu. The Content Control Panel, once installed, will be accessed by simply entering content control in the browser's address bar. The application will then appear on your PC, and you will be required to register through the site's registration process. After you have registered, you will then be provided with a license key, which will be required in order to run the application. Once installed, the Content Control Panel Application will require an account, and once you have signed up for one, you will then be prompted to set up the application. The Content Control Panel has been designed to be very simple in order to make it easy for users to understand and use. For instance, all functionality can be accessed from a single main menu, which will prompt you to pick the type of content that you wish to manage. Once you have selected the content that you wish to use, you will then be prompted to enter the source of the content. In this case, the source can be either a website

## Tissellator With License Key [Mac/Win] (Final 2022)

✓ CONVERT/ EXTRACT ANIMATED 3D MESSAGES TO STILL IMAGES ✓ EASILY EDIT TESSELLATIONS WITH PENCILS ✓ PLAY BACK ANIMATIONS BY POINTS OR VECTORS ✓ EXTRACT SHADES, LIGHTS AND 3D TEXTURES ✓ CREATE SHADING OBJECTS WITH LINE DRAWINGS AND STRETCHES ✓ CREATE YOUR OWN 3D MODELS ✓ INTERACTIVE BRUSH ENGINE ✓ MANAGE CUSTOM GALAXY GALAXY IMAGE LIBRARY ✓ MANAGE CUSTOM REPOSITORY GALAXY LIBRARY ✓ EXAMINE 3D MODELS AND THEIR TABLES ✓

CONVERT/ EXTRACT STILL IMAGES TO ANIMATED 3D MESSAGES ✓ CREATE SHADING OBJECTS WITH LINE DRAWINGS AND STRETCHES ✓ CONVERT/ EXTRACT ANIMATED 3D MESSAGES TO STILL IMAGES ✓ INTERACTIVE BRUSH ENGINE ✓ CREATE YOUR OWN 3D MODELS ✓ MANAGE CUSTOM GALAXY GALAXY IMAGE LIBRARY ✓ EXAMINE 3D MODELS AND THEIR TABLES ✓ MANAGE CUSTOM REPOSITORY GALAXY LIBRARY OK, so this might look like something you've already seen, but since I just received the app a few minutes ago, I thought I'd just share it with you. Description: It's an application with which you can convert, extract, and work with animated 3D messages, still images, 3D models, and a galaxy of other content. Features: – Convert 3D messages into still images. (and vice versa) – Extract 3D models, scenes, textures, and lights into still images. – Export 3D models as still images or Animated 3D messages. – Create, edit, and save your own 3D models. – Clone 3D messages from images or text. – Convert still images into animated 3D messages. – Interact with 3D models and objects in 3D models. – Export 3D models to the Galaxy Galaxy Repository. – Import 1d6a3396d6

## **Tissellator Crack Activator**

Tissellator is a free and easy-to-use tessellation tool designed for creating, editing and saving custom tessellations for 2D images. Its goal is to introduce and simplify the tessellation concept for the upcoming generations of graphic designers. The app provides a set of pre-defined tessellations that can be selected, along with an assortment of tools for editing them. Saving tessellations as PNG files, with support for both filling areas and extracting tiles from the canvas The UI of the app is quite simple, with the main content being the canvas and the panel, which consist of various widgets for the different editing operations. We noticed that the tool offers both a tiled-based canvas, and an "open canvas". The tiled-based mode can be quite fun, and is a great way to get started. However, the "open canvas" mode works great and is a great way to check out all the different editing tools and apply them to the desired areas. The tiling process is quite straightforward and even allows a degree of control over the resulting grid, given that the grid-matching and interpolation algorithms have been made more interactive. As a quick way of understanding how tessellations work and what the various parameters are, we will provide a quick and simplistic explanation on how they work and what each of them is for. This should provide some insight into the way the tool is intended to be used. In a pure-functional application development, it is important to design your user interface (UI) to make it easy to use for your end users, and using quality controls is one great way to do that. Today we'll show you how to use controls for catching and displaying error messages, which will help you build more intuitive and user-friendly applications. Our example uses the asp.net MVC framework. In the following example, we will show you how to catch an invalid form input and display the error in a nice and user-friendly way. The error will be displayed as a pure, text-based error message, and the user will have an option of opening the error. You can see that in the following screenshot: As you can see in the following image, we are using a simple textbox to capture the user input. The code to handle the invalid input is quite simple. The following is the basic code we need to handle our form

### What's New in the?

# **System Requirements For Tissellator:**

Windows XP/7/8/10 Mac OS X 10.8/10.9/10.10/10.11/10.12 Intel Core 2 Duo/AMD Athlon 64 X2, X4 3.0 GHz or later 2GB RAM 1024 x 768 resolution or higher Edit: The Space-Time Continuum (STC) project has been temporarily paused for the time being. We'll resume development when the upcoming Space-Time Continuum 2.0 releases. In the meantime, enjoy exploring the Star

https://queery.org/multi-terminal-download/

https://ahlihouse.com/epubor-reader-2017-crack-free-download-updated-2022/

https://khakaidee.com/npowered-presenter-free-crack-keygen-full-version/

http://reddenegocios.garantizamifuturo.com/upload/files/2022/06/kRtActIiwk9OZ2EEXshK 07 b1c6b67acbf02dc2f125c935fdeb6ff8 file.pdf

http://www.ndvadvisers.com/cd-autorun-creator-crack-with-keygen/

https://elvcash.com/upload/files/2022/06/gg2W9grSPIMFtAPkoKpd\_07\_a2228711c6d5617360b8e03f4dfe371b\_file.pdf

https://dovousue.com/understand-crack/

https://petservice.lv/uscreencapture-for-pc-april-2022/

 $\underline{https://flagonsworkshop.net/upload/files/2022/06/E7qR3HeWk68nGofPhmuK\_07\_a2228711c6d5617360b8e03f4dfe371b\_file.}\\ \underline{pdf}$ 

https://noticatracho.com/oracle-to-excel-2022/

https://wilsonvillecommunitysharing.org/litecam-android-5-0-0-2-crack-activation-code-2022/

https://csermooc78next.blog/2022/06/07/yawfind-latest-2022/

https://mrcskin.nl/2022/06/07/gifmation-crack-latest/

http://www.hjackets.com/?p=61635

https://conselhodobrasil.org/?p=4161

https://tvafghan.com/autoupdate-4-4-0-205-crack-for-pc/

https://diontalent.nl/2022/06/07/how-drunk-am-i-for-windows-10-8-1-crack-activation-free-download/

https://alternantreprise.com/seriya/spelling-for-grade-2-list-13-crack-full-version-free-download/

https://hanffreunde-braunschweig.de/simple-ms-excel-document-converter-crack-patch-with-serial-kev-free-download-2022/

https://treeclimbing.hk/2022/06/07/game-aicon-pack-55-crack-for-pc/